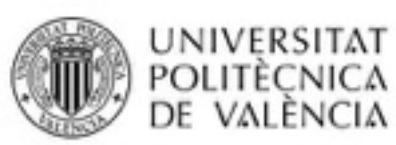

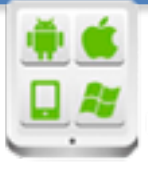

# **Título del Proyecto:**

La Plana al dia TV

**Autor:** 

Salas Ferrer, Pablo

# **Director:**

Carbonell, Vicente

### **TESINA PARA LA OBTENCIÓN DEL TÍTULO DE:**

**Diploma de Especialización en Desarrollo de Aplicaciones para Android** 

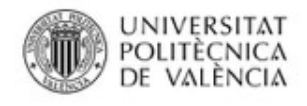

|| UNIVERSITAT<br>|- POLITÈCNICA<br>|- DE VALÈNCIA || **Proyecto: La Plana al dia TV Alumno: Pa**blo Salas Ferrer

# Contenido

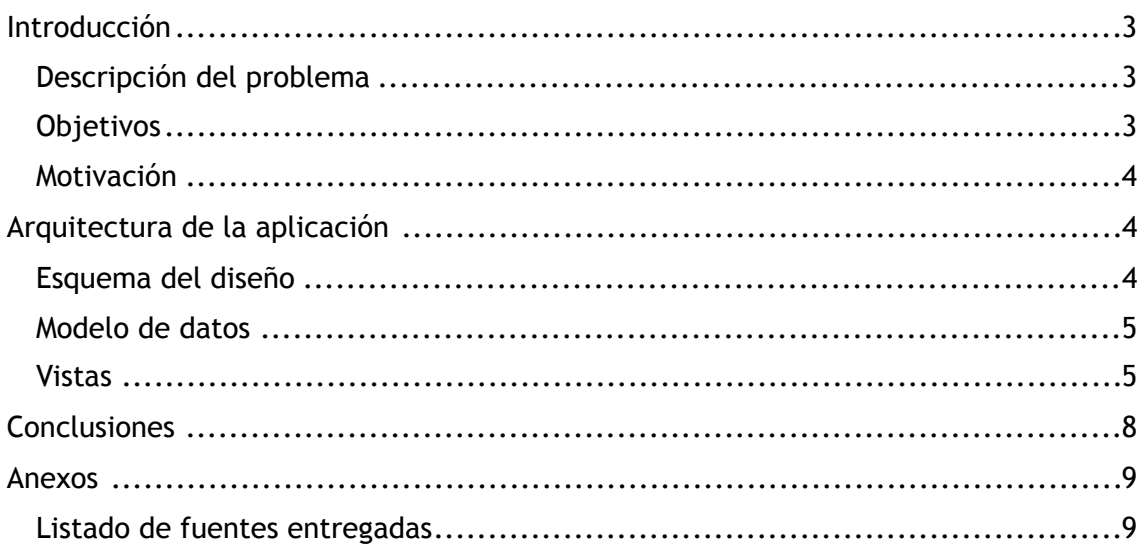

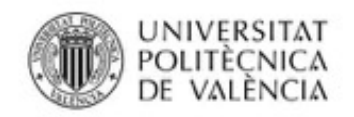

## **Introducción**

### **Descripción del problema**

La empresa de comunicación *La Plana al Día S.L.* tiene un canal de televisión dónde graban noticias y festejos de las localidades que forman las comarcas de la plana (baixa y alta).

La Plana al dia dispone de una videoteca ubicada en su web y en YouTube, además de un canal en directo.

La necesidad de la empresa es emitir estas grabaciones directamente en las televisiones utilizando nuevos métodos, en este caso internet, ya que en breve no dispondrán de licencia para emitir por TDT.

La idea del proyecto es crear una serie de aplicaciones para diferentes dispositivos con el fin de llegar al máximo de usuarios y que estos puedan acceder a las noticias desde cualquier lugar.

En este caso sólo abarcaremos la parte del proyecto que implica al desarrollo con AndroidTV.

#### **Objetivos**

Crear una aplicación para AndroidTV que muestre una videoteca y un canal en directo de la empresa.

La aplicación requerirá de conexión a internet.

La información de los videos será recogida de un servidor de la empresa en formato json.

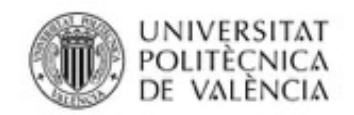

#### **Motivación**

El proyecto ha sido encargado por la empresa *La Plana al día S.L* a *enbinari S.COOP.V.* 

*enbinari* es una cooperativa de programación que realiza diferentes proyectos en el ámbito del software, desde páginas web a aplicaciones en PHP, JS, etc.

Mi relación con la cooperativa es directa, ya que soy miembro fundador, administrador y trabajador. Mi labor principal es la relacionada con dispositivos móviles, webs, de administración y organización de proyectos.

El proyecto dispone de un presupuesto bajo y es por eso que la motivación no es sólo económica sino también tiene un interés personal. Este trabajo me permitirá la inmersión en el mundo de la programación para televisores, un ámbito prácticamente nuevo en nuestro entorno.

# **Arquitectura de la aplicación**

### **Esquema del diseño**

El diseño es sencillo, la aplicación dispondrá de un menú donde se podrá elegir entre los vídeos que aparecen en la videoteca o el canal en directo.

También dispone de un botón de búsqueda de vídeos y un apartado de "Preferencias" dónde se podrá bloquear la aplicación a voluntad con una contraseña.

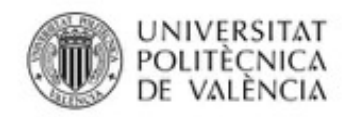

#### **Modelo de datos**

La aplicación recogerá toda la información relacionada con los vídeos de un servidor en formato json.

La información es la siguiente:

- Id
- Título
- Descripción
- URI
- Imagen miniatura
- Imagen
- Empresa
- Categoría

#### **Vistas**

Pantalla principal de la aplicación:

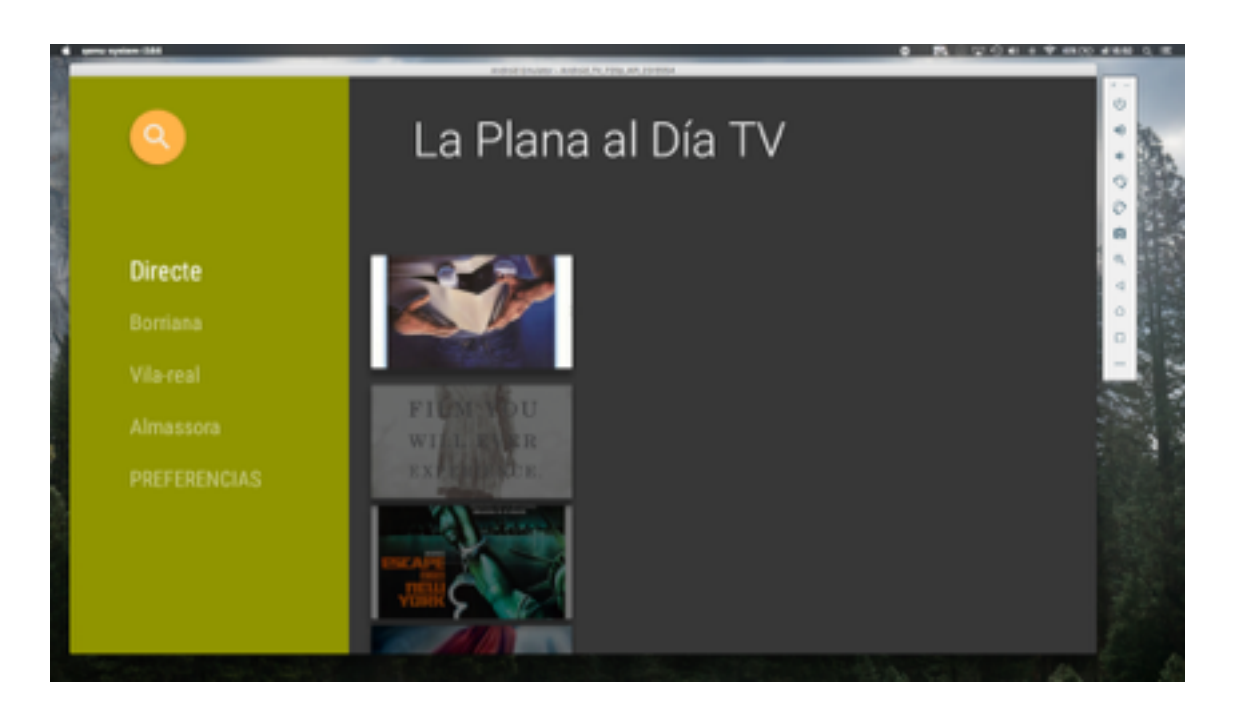

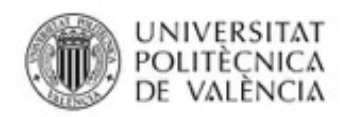

Al pulsar en un nombre del menú o en una imagen accedemos al detalle del vídeo seleccionado:

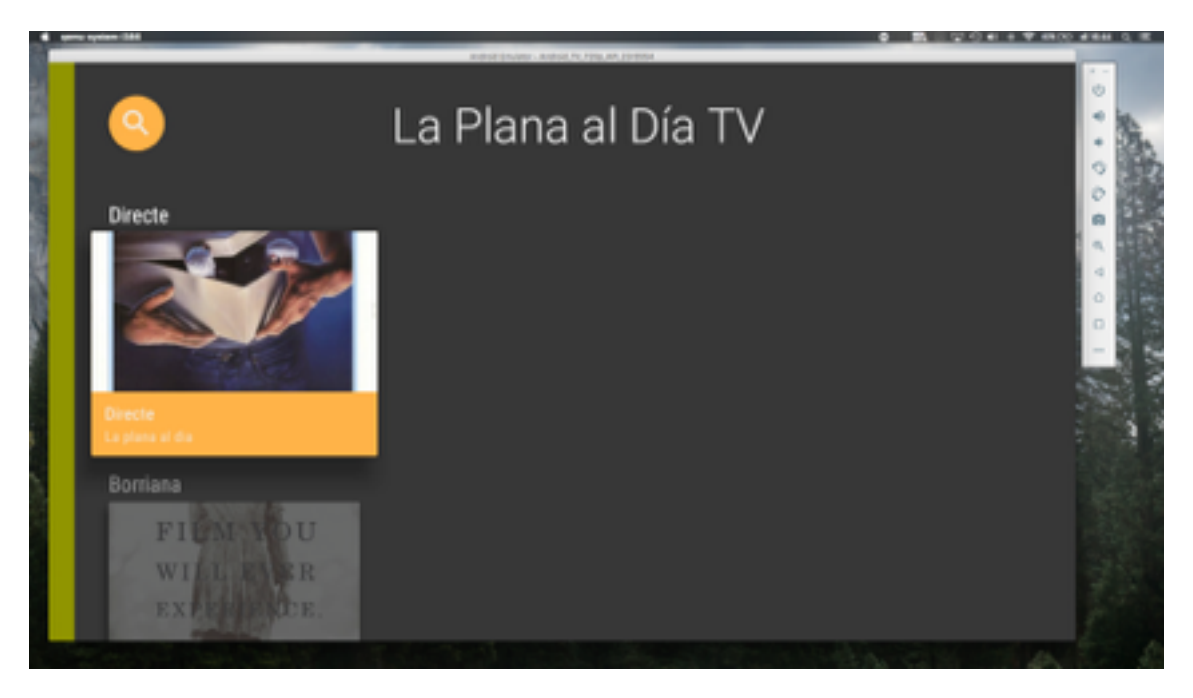

Al pulsar hacia abajo en el mando podemos navegar entre los videos de los diferentes canales (dividos por categorias).

Al pinchar otra vez en el vídeo seleccionado se abren los detalles del mismo:

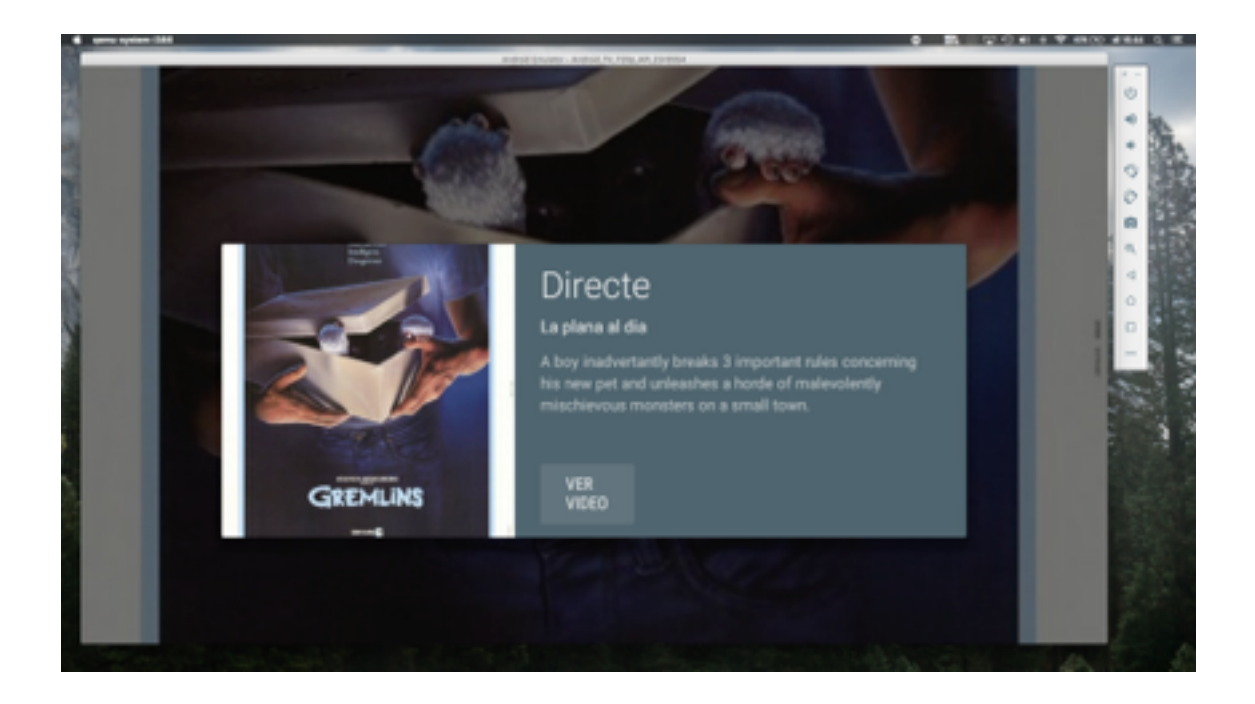

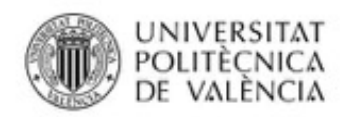

Por último si hacemos click en "Ver vídeo" accedemos a la grabación, que dispone de los botones de uso necesarios para manejarla:

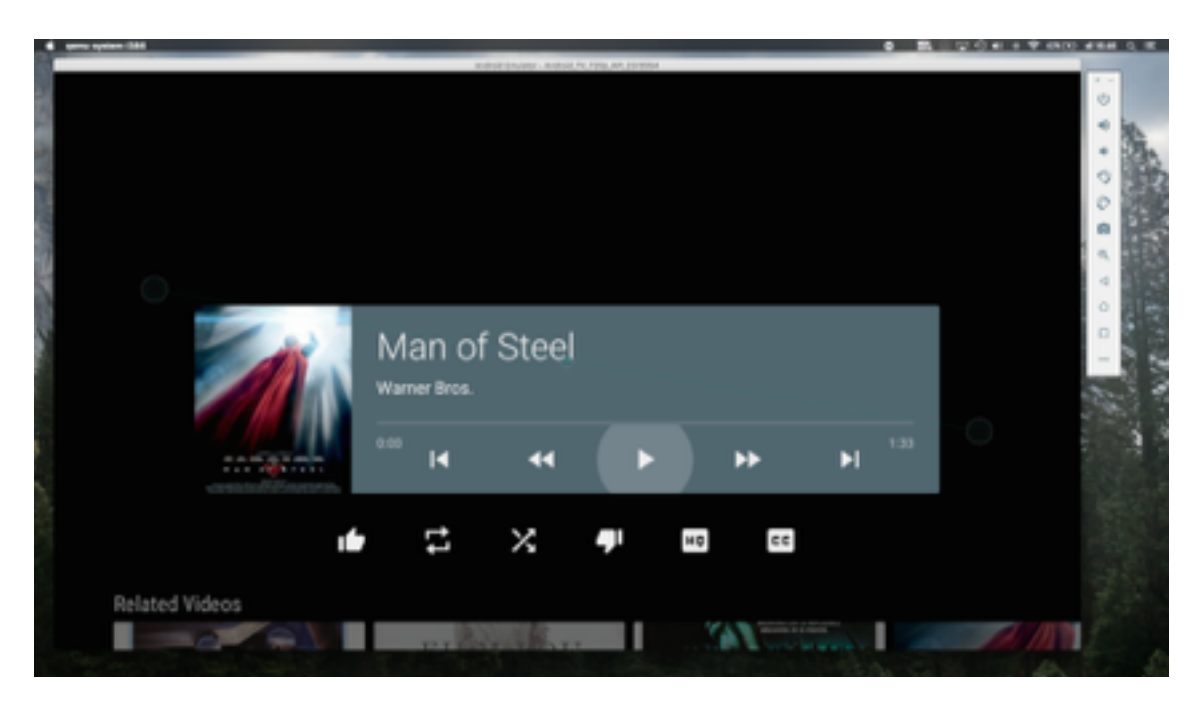

Por otro lado tenemos la pantalla de preferencias dónde encontramos el apartado de protección con el que podemos bloquear la app con una contraseña:

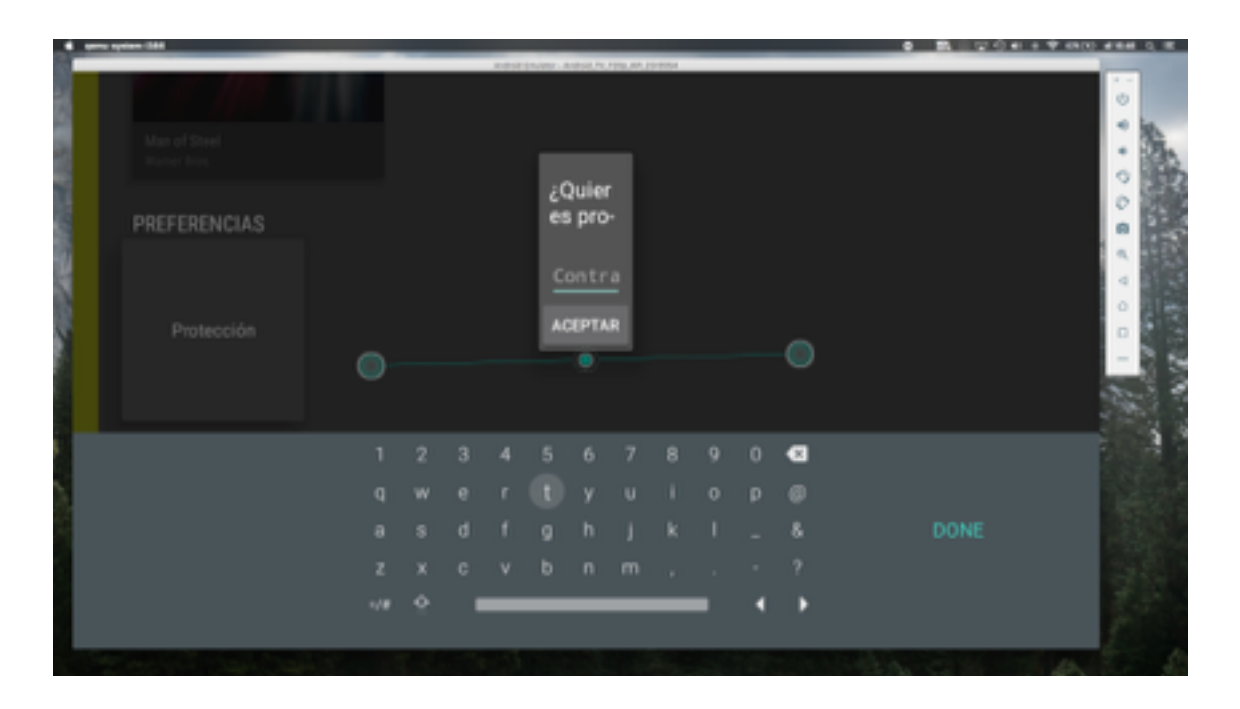

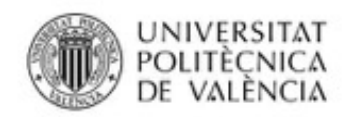

La última pantalla sería la del botón de búsqueda de videos de la app:

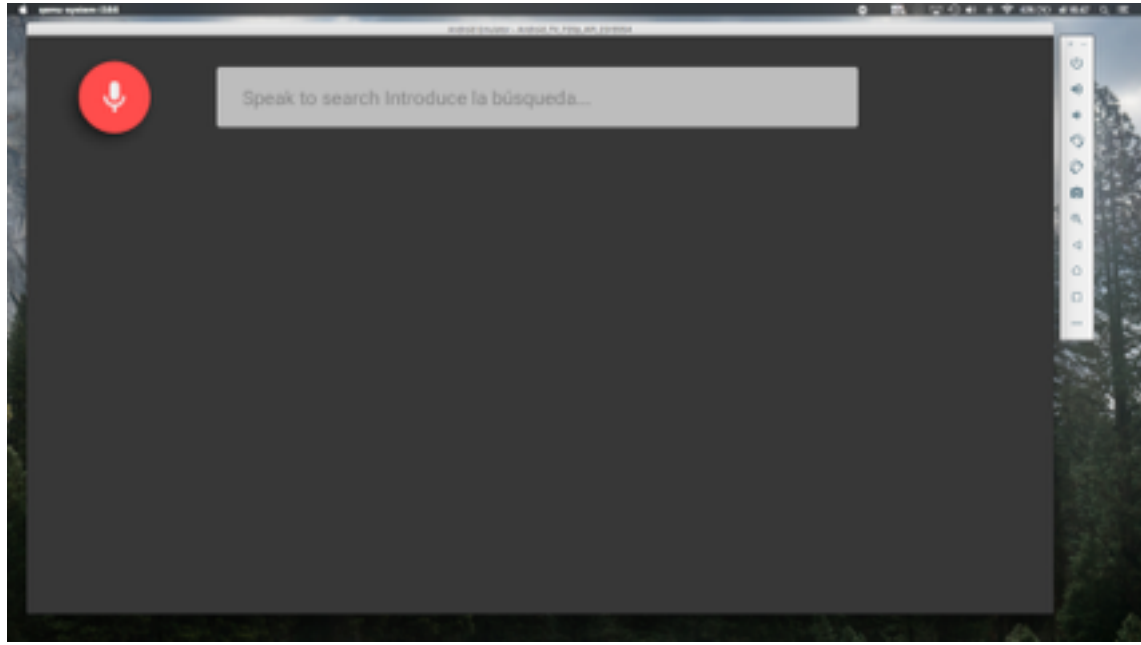

## **Conclusiones**

Los objetivos básicos se han cumplido, la aplicación conecta con un servidor externo, lee los datos correspodientes y los muestra correctamente.

Ha faltado adaptar el diseño al estilo corporativo de la empresa, sólo se ha utilizado el color y el logo. Esto es debido a la poca participación por parte de la empresa que hizo el encargo.

Tampoco se ha podido testear bien, por el mismo motivo. El archivo json que lee la app es uno de prueba, no es el archivo definitivo que contendrá los vídeos de la empresa.

La siguiente actualización de la app consistiría en que fuera capaz de leer de un canal de youtube o al menos que los links de los vídeos reprodujeran desde la API de youtube.

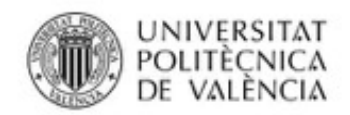

### **Anexos**

### **Listado de fuentes entregadas**

Desde este enlace se puede descargar el código de la aplicación.

https://drive.google.com/open?id=0B-PZnDiAaQBKX2doMGRrOUVvM00